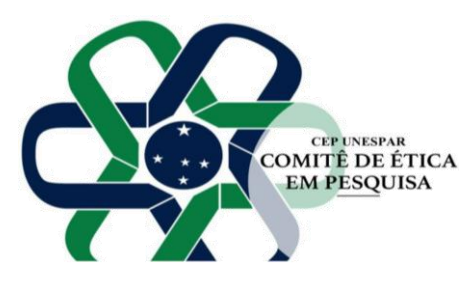

**Universidade Estadual do Paraná - UNESPAR**

**Comitê de Ética em Pesquisa Envolvendo Seres Humanos**

# **CEP UNESPAR**

## **Instruções para submissão de Protocolos de Pesquisa envolvendo Seres Humanos ao CEP UNESPAR**

- Acesse a Plataforma Brasil (PB) em: [https://plataformabrasil.saude.gov.br](https://plataformabrasil.saude.gov.br/)
- Cadastre-se como usuário da PB (veja o item "Cadastro de usuário" no Manual do Pesquisador disponível em [https://prppg.unespar.edu.br/cep\)](https://prppg.unespar.edu.br/cep)
- Na PB, será necessário que cada pesquisador (pesquisador/orientador) faça seu cadastro, clicando em "cadastre-se";
- Após o cadastro, você receberá um e-mail contendo a senha a de acesso a PB;
- O pesquisador que possui vínculo permanente com a Instituição (orientador/docente) deverá iniciar o cadastro do projeto na PB, acessando o sistema e clicando na opção "clique aqui para cadastrar um novo projeto".
- Aparecerá um formulário eletrônico, com **6** telas de preenchimento. Logo na primeira tela, o docente poderá "**delegar autorização de preenchimento a outra pessoa já cadastrada na Plataforma Brasil**". Neste momento, informará o nome do pesquisador/acadêmico então o projeto cujo cadastro começou a ser feito na "área de trabalho" do orientador, ficará "compartilhado" também com a "área de trabalho" do pesquisador/acadêmico.
- O acadêmico que recebeu delegação de responsabilidade para preenchimento do projeto deve acessar a PB com seu login e senha.
- Aparecerá um projeto com o status "em edição", em nome de seu orientador. Está correto.
- Clique no botão de "lupa". Após clique no botão editar (desenho de lápis) e conclua o preenchimento do projeto, conforme informações a seguir.
- É necessário cadastrar as 6 telas do formulário (veja o item "Cadastro de projetos" no Manual do Pesquisador disponível em [https://prppg.unespar.edu.br/cep\)](https://prppg.unespar.edu.br/cep)

**Obs. 1** – Tela "3" da Plataforma Brasil (PB) – **Campo** "**FINANCIAMENTO**"**:** se o pesquisador receber verba para o desenvolvimento de uma pesquisa específica, informar \*financiamento institucional\*, e coletar assinatura do financiador, ou anexar o edital de resultado a chamada de projetos. Caso contrário, informe **"FINANCIAMENTO PRÓPRIO",** pois o recebimento de bolsa de estudos não caracteriza financiamento específico para a pesquisa.

**Obs. 2 –** Tela "4" da PB – **Campo "RISCOS**": Os riscos (físicos, morais, emocionais, psicológicos, etc.) ao participante da pesquisa, deverão ser apontados no corpo do protocolo de pesquisa (PB), da mesma forma que apresentados no TCLE, evidenciando a **PONDERAÇÃO ENTRE RISCOS E BENEFÍCIOS**, seguidos das informações concernentes às garantias e cuidados da pesquisadora para contornar ou diminuir os mesmos.

**Obs. 3 –** Tela "4" da PB – Campo "**METODOLOGIA**": Descrever a metodologia de coleta e análise de dados/informações. Informar também o destino do material utilizado, após o término da pesquisa.

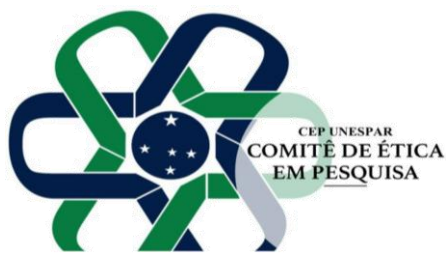

### **Universidade Estadual do Paraná - UNESPAR**

**Comitê de Ética em Pesquisa Envolvendo Seres Humanos**

### **CEP UNESPAR**

**Obs. 4 –** tela "5" da PB – Campo "**CRONOGRAMA DE EXECUÇÃO**": É necessário detalhar o cronograma de execução do protocolo, descrevendo separadamente **TODAS** as etapas da pesquisa, inclusive o período de envio do **RELATÓRIO FINAL** ao término da pesquisa: clique no botão para "adicionar cronograma" quantas vezes for necessário, descrevendo cada etapa e período de execução.

**Obs. 5 –** tela "5" da PB – Campo "**ORÇAMENTO FINANCEIRO**": Toda pesquisa envolve despesas/custos, sejam eles: transporte, material para entrevistas (gravador, papel, caneta, fotocópias) e esses dados devem ser informados no estudo, com a previsão dos respectivos valores de despesas.

**Obs. 6 –** ao clicar "avançar", entre a tela "**5**" e a tela "**6**", anexar:

- **1.** A **FOLHA DE ROSTO** deve ser assinada pelo docente orientador e pelo Chefe, Diretor do Centro ou Coordenador de Programa de Pós-Graduação ao qual pertence o docente orientador;
- **2.** Roteiro de entrevistas/questionário/questões norteadoras, se aplicável;
- **3.** Autorização do local onde os dados serão coletados;
- **4.** Modelo de **TCLE / TALE** ou solicitação de dispensa do TCLE (veja instruções para elaboração deste documento em: [https://prppg.unespar.edu.br/cep.](https://prppg.unespar.edu.br/cep)
- **5.** Observe que o nome dos arquivos que irá anexar, não poderá ter **caracteres especiais (/-\_@#!?ç~^`´)**, nem espaços no nome do arquivo.

#### **Atenção Pesquisadores:**

Ao **elaborar o cronograma de execução** da parte prática/experimental/coleta de dados de seu projeto, considerar os **prazos de emissão de pareceres**, conforme disposto em **Norma Operacional 001/2013** - Conselho Nacional de Saúde:

> "Dos prazos: O prazo para emissão do **parecer inicial pelo CEP é de trinta (30) dias** a partir da aceitação na integralidade dos documentos do protocolo, cuja checagem documental deverá ser realizada em até **10 dias após a submissão**. Se o parecer for de pendência, o pesquisador terá o **prazo de trinta (30) dias**, contados

> a partir de sua emissão na Plataforma Brasil, para atendê-la. Decorrido este prazo, o CEP terá trinta (30) dias para emitir o parecer final, aprovando ou reprovando o protocolo."

A referida norma está disponível em:

• <https://prppg.unespar.edu.br/cep/menu-principal/resolucoes-normas> **e** <http://conselho.saude.gov.br/normativas-conep?view=default>

Em caso de dúvidas, por gentileza, procure a secretaria do **CEP UNESPAR**: Unespar Campus Paranavaí - Avenida Gabriel Esperidião, S/N – Sala 20 – Jardim Morumbi, Paranavaí-PR; CEP: 87.703-000; Telefone: (44) 3424.0100; E-mail: [cep@unespar.edu.br.](mailto:cep@unespar.edu.br)